# **Leereenheid HARDW 1 (HARDW)**

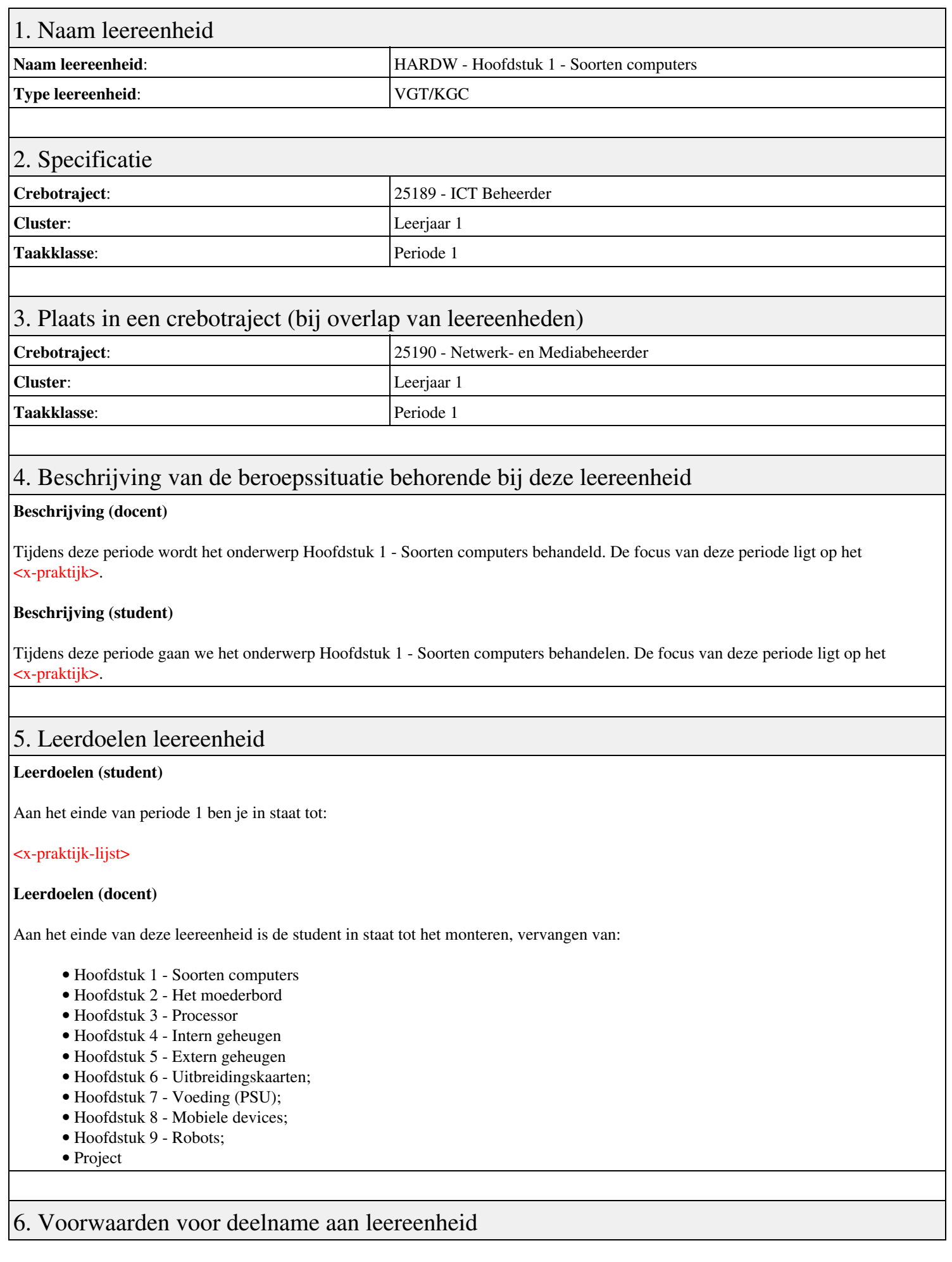

# 7. Beoordeling leereenheid

Ontwikkelingsgericht

### 8. Aantal SBU's

Het aantal SBU's is: 15 (10 weken x 2 x 0,75uur)

### 9. Studiepunten

Het aantal studiepunten is: Berekening: 0,5625 pnt / Suggestie: 15 pnt

## 10. BIG uren

Het aantal BIG-uren is: n.v.t.

# 11. Opmerkingen

# **Leereenheid HARDW 2 (HARDW)**

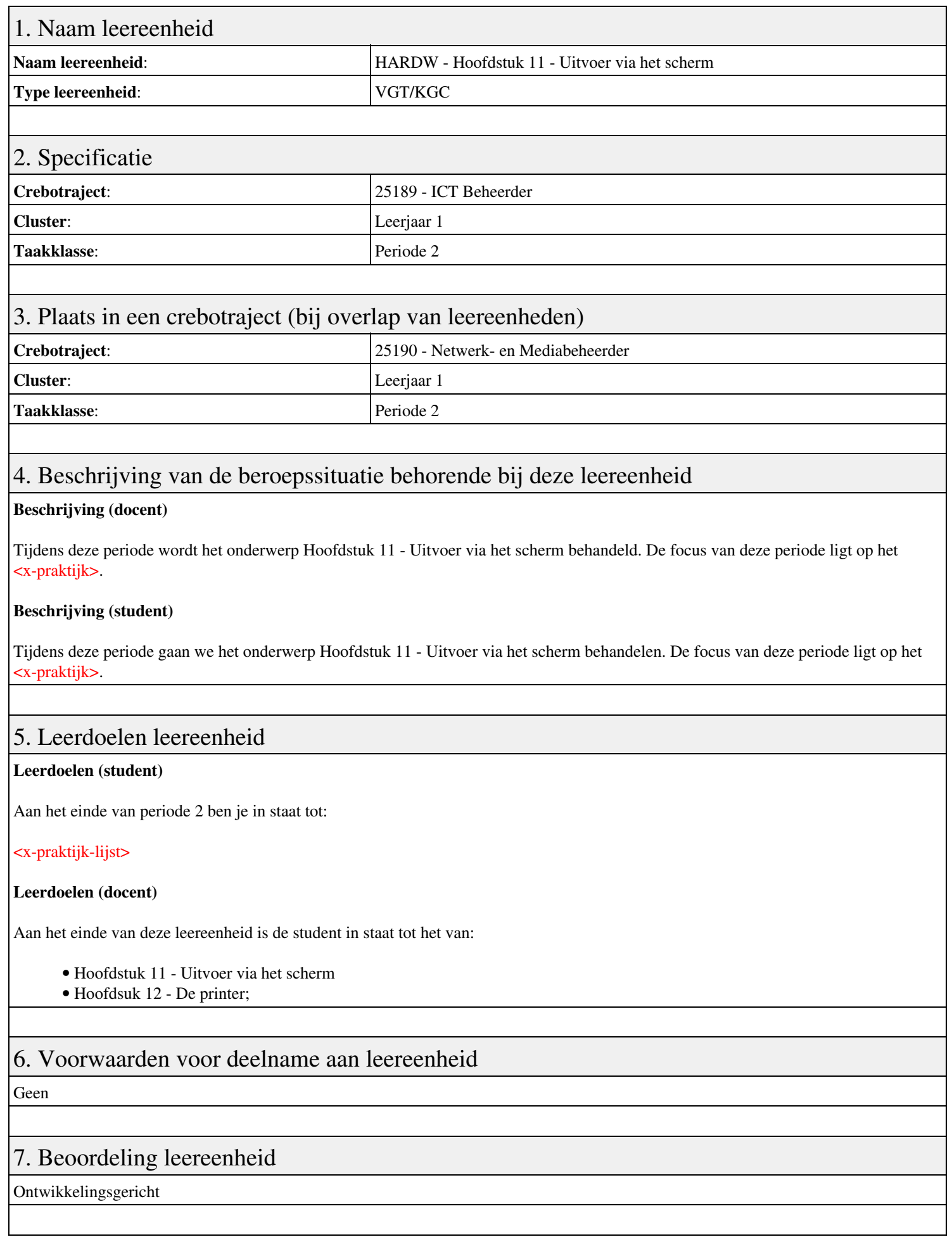

# 8. Aantal SBU's

Het aantal SBU's is: 15 (10 weken x 2 x 0,75uur)

# 9. Studiepunten

Het aantal studiepunten is: Berekening: 0,5625 pnt / Suggestie: 15 pnt

## 10. BIG uren

Het aantal BIG-uren is: n.v.t.

# 11. Opmerkingen

# **Leereenheid PRJ 1 (Projecten)**

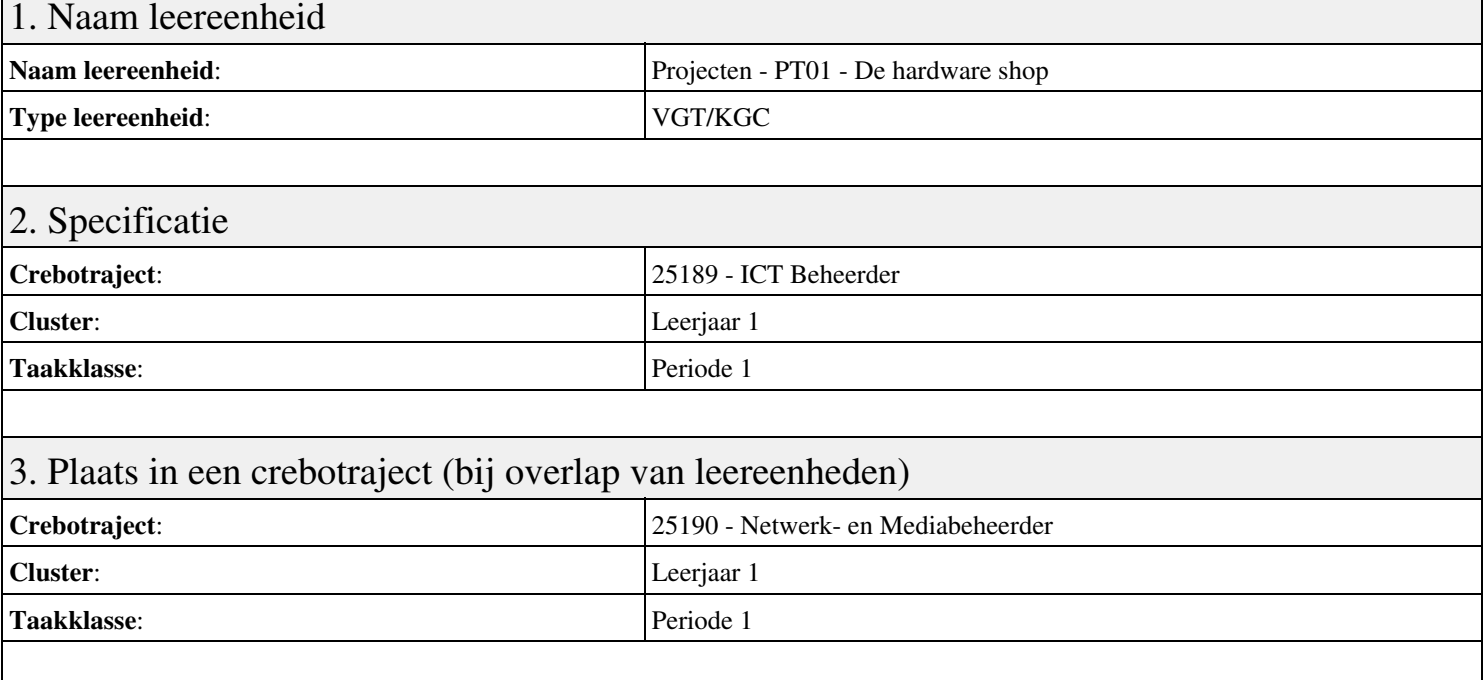

## 4. Beschrijving van de beroepssituatie behorende bij deze leereenheid

#### **Beschrijving (docent)**

Tijdens deze periode wordt het onderwerp PT01 - De hardware shop behandeld. De focus van deze periode ligt op het Hardware shop - Oriënteren.

#### **Beschrijving (student)**

Tijdens deze periode gaan we het onderwerp PT01 - De hardware shop behandelen. De focus van deze periode ligt op het Hardware shop - Oriënteren.

### 5. Leerdoelen leereenheid

#### **Leerdoelen (student)**

Aan het einde van periode 1 ben je in staat tot:

- Hardware shop Oriënteren
- Hardware shop Plannen en voorbereiden
- Hardware shop Uitvoeren
- Hardware shop Opleveren en evalueren
- In de winkel Oriënteren
- In de winkel Plannen en voorbereiden
- In de winkel Uitvoeren
- In de winkel Opleveren en evalueren

#### **Leerdoelen (docent)**

Aan het einde van deze leereenheid is de student in staat tot het assembleren, evalueren, formuleren, herstellen, inbouwen, opleveren, oplossen, oriënteren, plaatsen, plannen, rapporteren, realiseren, resetten, testen, uitvoeren, vervangen, voeren, voorbereiden van:

- PT01 De hardware shop
- Planning en voorbereiding
- Uitvoering
- Oplevering en evaluatie
- PT01B In de winkel
- Oriëntatie

#### • Planning en voorbereiding

- Uitvoering
- Oplevering en evaluatie

### 6. Voorwaarden voor deelname aan leereenheid

Geen

# 7. Beoordeling leereenheid

Ontwikkelingsgericht

### 8. Aantal SBU's

Het aantal SBU's is: 15 (10 weken x 2 x 0,75uur)

# 9. Studiepunten

Het aantal studiepunten is: Berekening: 0,5625 pnt / Suggestie: 15 pnt

### 10. BIG uren

Het aantal BIG-uren is: n.v.t.

# 11. Opmerkingen

# **Leereenheid PRJ 2 (Projecten)**

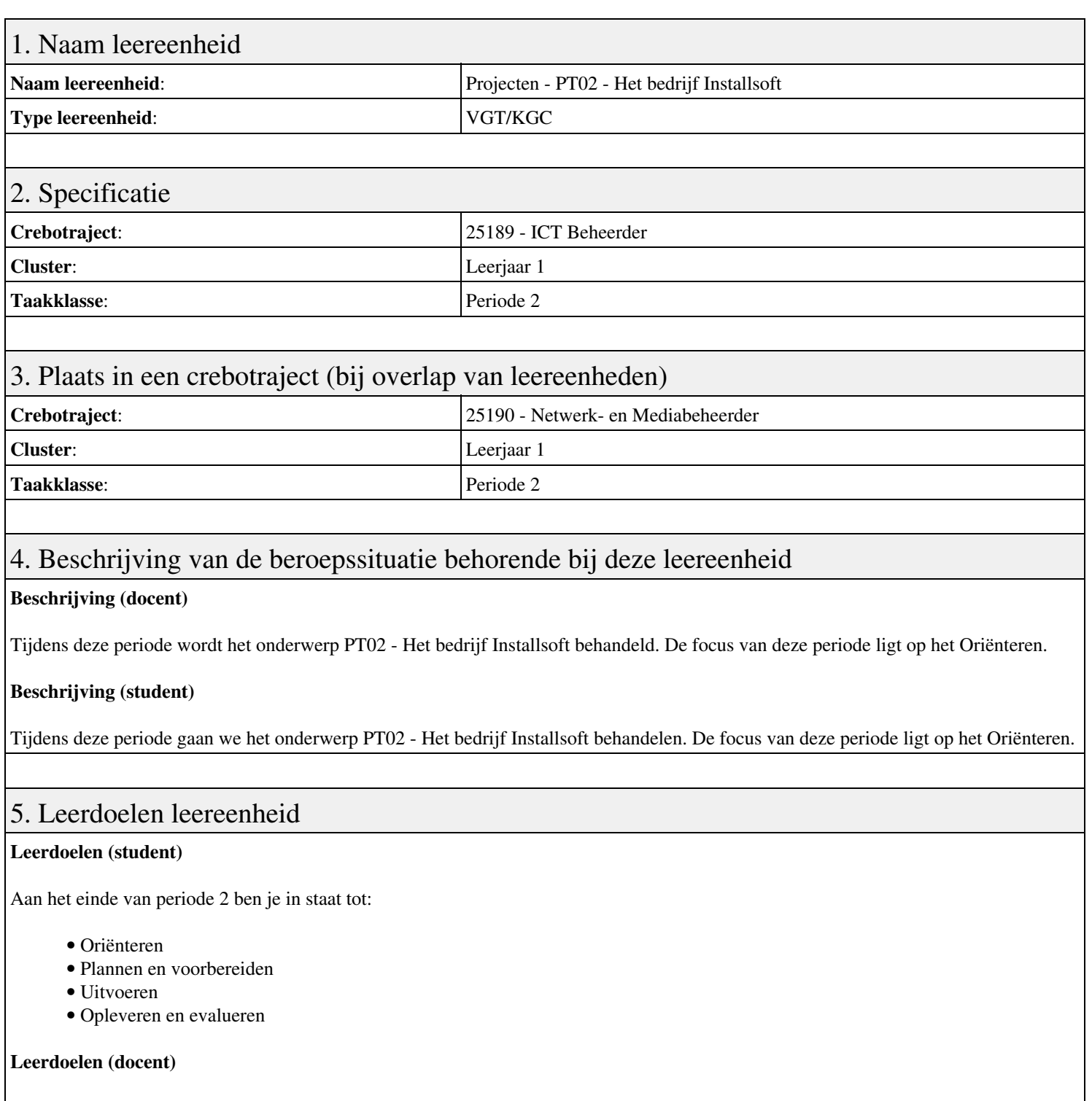

Aan het einde van deze leereenheid is de student in staat tot het analyseren, creëren, evalueren, formuleren, innoveren, inzetten, leveren, opleveren, opvolgen, oriënteren, plannen, rapporteren, schrijven, toepassen, uitvoeren, voorbereiden van:

- PT02 Het bedrijf Installsoft
- Oriëntatie
- Planning en voorbereiding
- Windows image-bestanden
- Installatie-CD s
- Dual-boot systemen
- Windows gebruiker-accounts
- Evaluatie
- Oplevering

# 6. Voorwaarden voor deelname aan leereenheid

### Leereenheid PRJ 2 (Projecten) 7

# 7. Beoordeling leereenheid

Ontwikkelingsgericht

### 8. Aantal SBU's

Het aantal SBU's is: 15 (10 weken x 2 x 0,75uur)

### 9. Studiepunten

Het aantal studiepunten is: Berekening: 0,5625 pnt / Suggestie: 15 pnt

## 10. BIG uren

Het aantal BIG-uren is: n.v.t.

# 11. Opmerkingen

# **Leereenheid STIP 3 (Sociale Training In Praktijk)**

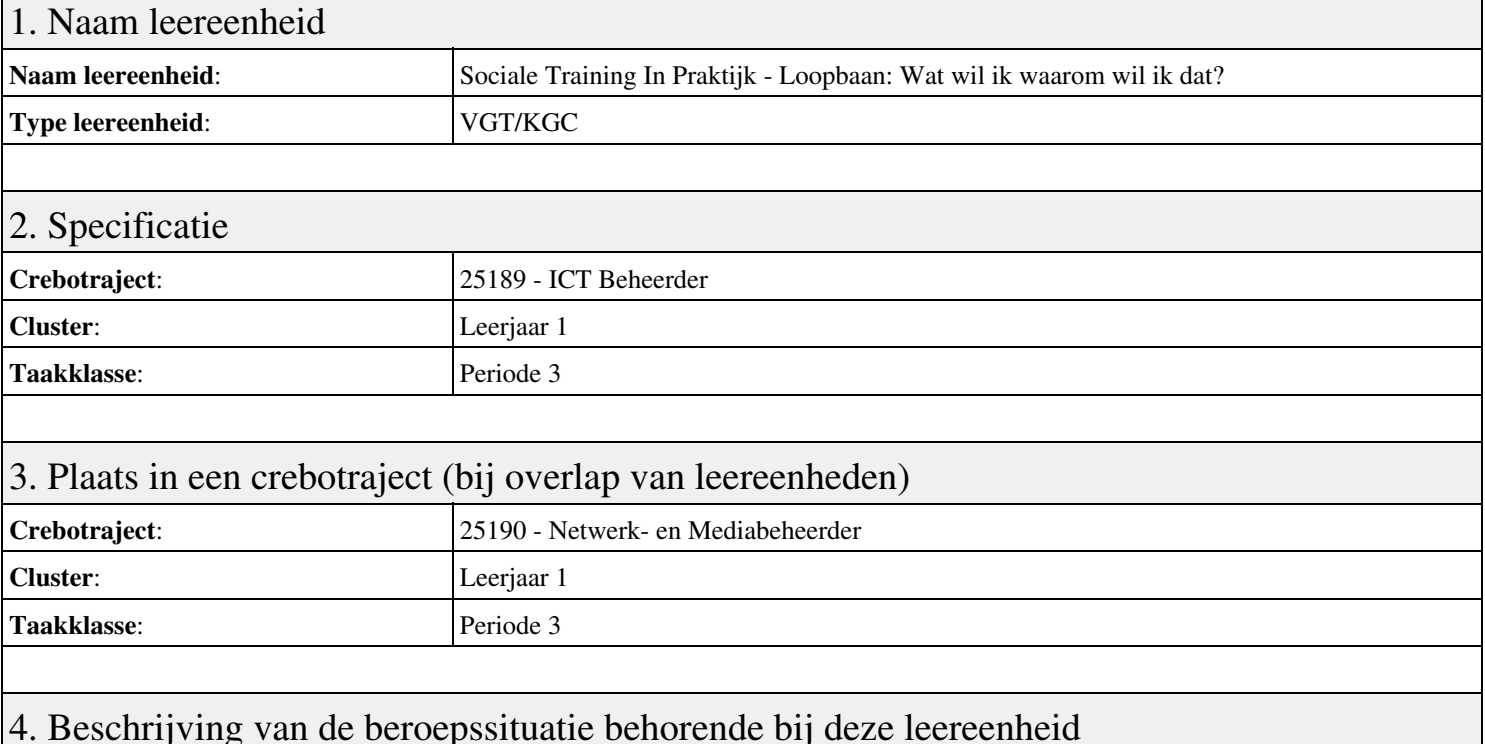

# **Beschrijving (docent)**

Tijdens deze periode wordt het onderwerp Loopbaan: Wat wil ik waarom wil ik dat? behandeld. De focus van deze periode ligt op het <x-praktijk>.

#### **Beschrijving (student)**

Tijdens deze periode gaan we het onderwerp Loopbaan: Wat wil ik waarom wil ik dat? behandelen. De focus van deze periode ligt op het <x-praktijk>.

#### 5. Leerdoelen leereenheid

#### **Leerdoelen (student)**

Aan het einde van periode 3 ben je in staat tot:

- Moodboards maken
- Moodboards bespreken
- Reflecteren
- Groepsopdracht arbeidsvoorwaarden
- Presenteren
- Berekenen
- Reflecteren op arbiedsvoorwaarden;
- Afmaken opdrachten

#### **Leerdoelen (docent)**

Aan het einde van deze leereenheid is de student in staat tot het berekenen, bespreken, inventariseren, oriënteren, presenteren, reflecteren van:

- Loopbaan: Wat wil ik waarom wil ik dat?
- 1.1 Mijn Droom
- 1.2 Hoe maak ik mijn dromen waar?
- 1.3 Reflectie
- 2.1 Wat vind jij belangrijk in je werk?
- 2.2 Welke beroepen passen bij mij?

#### • 2.3 Welk beroep past bij mijn droom?

- 2.4 Reflectie
- Afronding periode

### 6. Voorwaarden voor deelname aan leereenheid

Geen

# 7. Beoordeling leereenheid

Ontwikkelingsgericht

### 8. Aantal SBU's

Het aantal SBU's is: 15 (10 weken x 2 x 0,75uur)

# 9. Studiepunten

Het aantal studiepunten is: Berekening: 0,5625 pnt / Suggestie: 15 pnt

### 10. BIG uren

Het aantal BIG-uren is: n.v.t.

# 11. Opmerkingen

# **Leereenheid PRJ 3 (Projecten)**

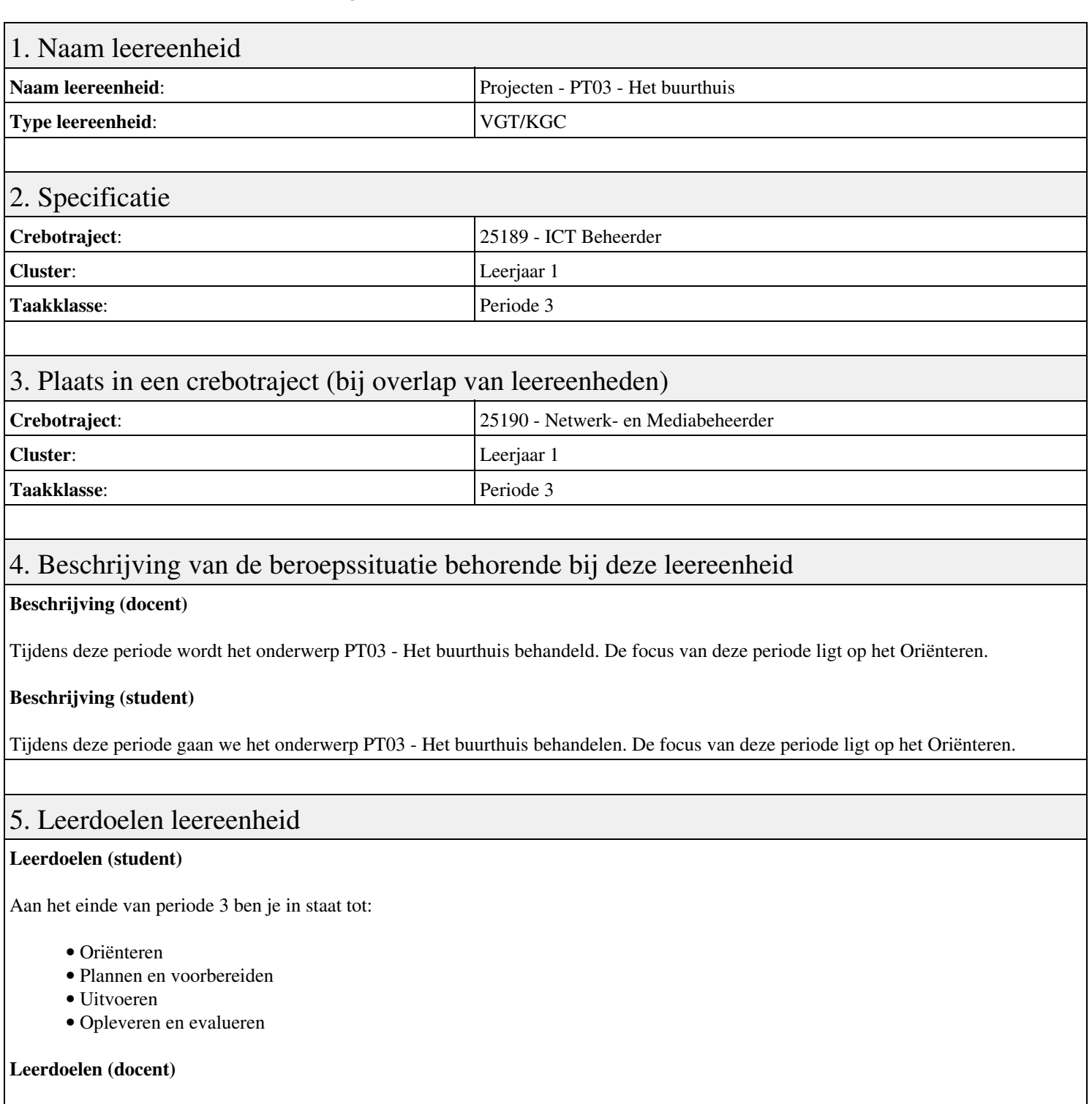

Aan het einde van deze leereenheid is de student in staat tot het analyseren, creëren, demonstreren, evalueren, formuleren, innoveren, interviewen, inzetten, inzetten middelen, leveren, opleveren, opvolgen, plannen, presenteren, rapporteren, uitvoeren, voorbereiden van:

- PT03 Het buurthuis
- Het vergroten van je hersencapaciteit
- Planning en voorbereiding
- Uitvoering
- Oplevering en evaluatie

### 6. Voorwaarden voor deelname aan leereenheid

# 7. Beoordeling leereenheid

Ontwikkelingsgericht

## 8. Aantal SBU's

Het aantal SBU's is: 15 (10 weken x 2 x 0,75uur)

# 9. Studiepunten

Het aantal studiepunten is: Berekening: 0,5625 pnt / Suggestie: 15 pnt

## 10. BIG uren

Het aantal BIG-uren is: n.v.t.

# 11. Opmerkingen

# **Leereenheid LINUX 4 (GNU/Linux)**

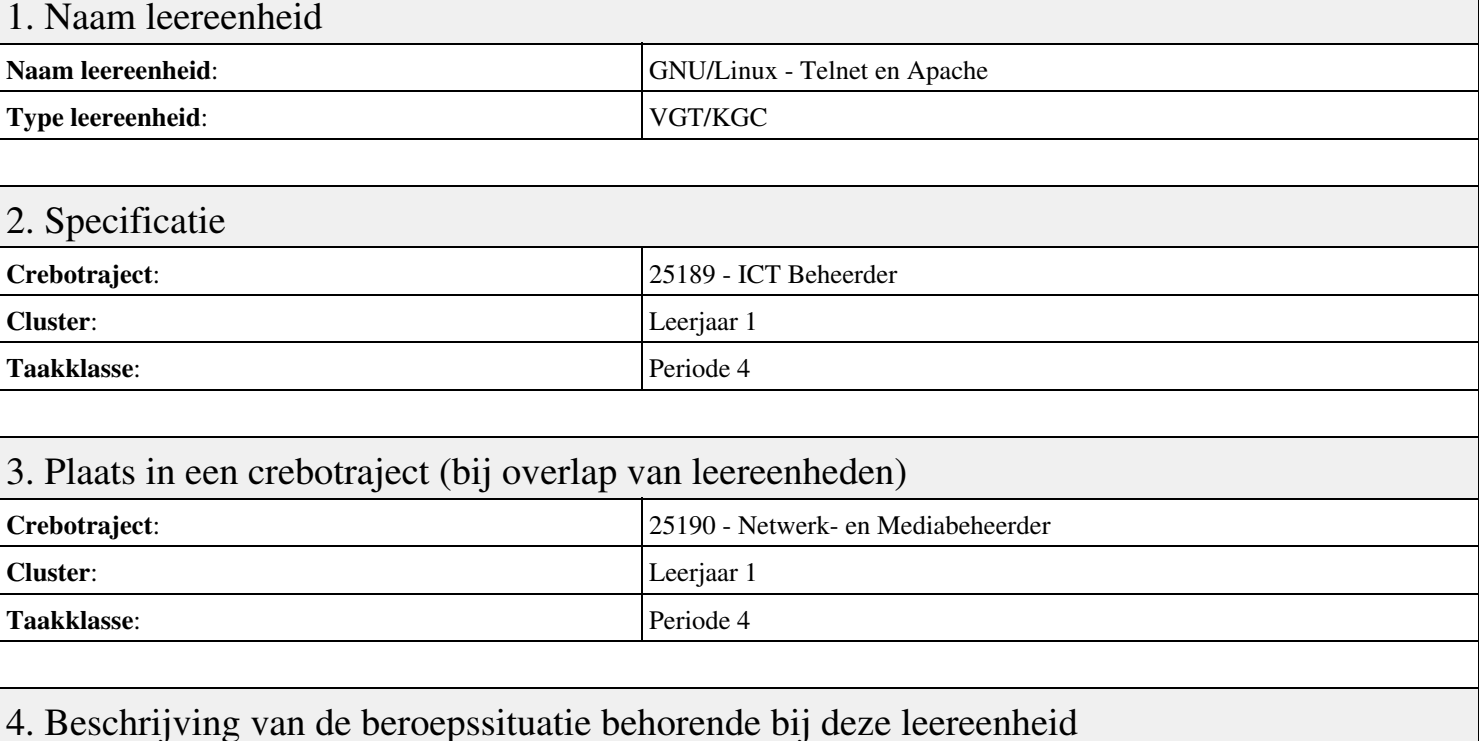

### **Beschrijving (docent)**

Tijdens deze periode wordt het onderwerp Telnet en Apache behandeld. De focus van deze periode ligt op het Opleveren van een werkende webserver.

#### **Beschrijving (student)**

Tijdens deze periode gaan we het onderwerp Telnet en Apache behandelen. De focus van deze periode ligt op het Opleveren van een werkende webserver.

### 5. Leerdoelen leereenheid

#### **Leerdoelen (student)**

Aan het einde van periode 4 ben je in staat tot:

- Terminal installatie
- Telnet hacking
- Werken met vi
- Installatie huiswerksysteem
- Installatie Apache
- Configuratie Apache
- Configuratie Virtual Host
- Configuratie Login
- Opleveren van een werkende webserver

#### **Leerdoelen (docent)**

Aan het einde van deze leereenheid is de student in staat tot het benoemen, beschrijven, configureren, herkennen, installeren, oplossen, testen van:

- Het GNU/Linux besturingssysteem
- Internet analyse met Telnet
- De vi tekstbewerker
- De GNU Compiler Collectie (GCC)
- Linux Daemons
- Het Linux mappensysteem
- Linux configuratiebestanden
- Linux gebruikers en groepen

### 6. Voorwaarden voor deelname aan leereenheid

Geen

# 7. Beoordeling leereenheid

Ontwikkelingsgericht

### 8. Aantal SBU's

Het aantal SBU's is: 15 (10 weken x 2 x 0,75uur)

# 9. Studiepunten

Het aantal studiepunten is: Berekening: 0,5625 pnt / Suggestie: 15 pnt

### 10. BIG uren

Het aantal BIG-uren is: n.v.t.

# 11. Opmerkingen

# **Leereenheid STIP 4 (Sociale Training In Praktijk)**

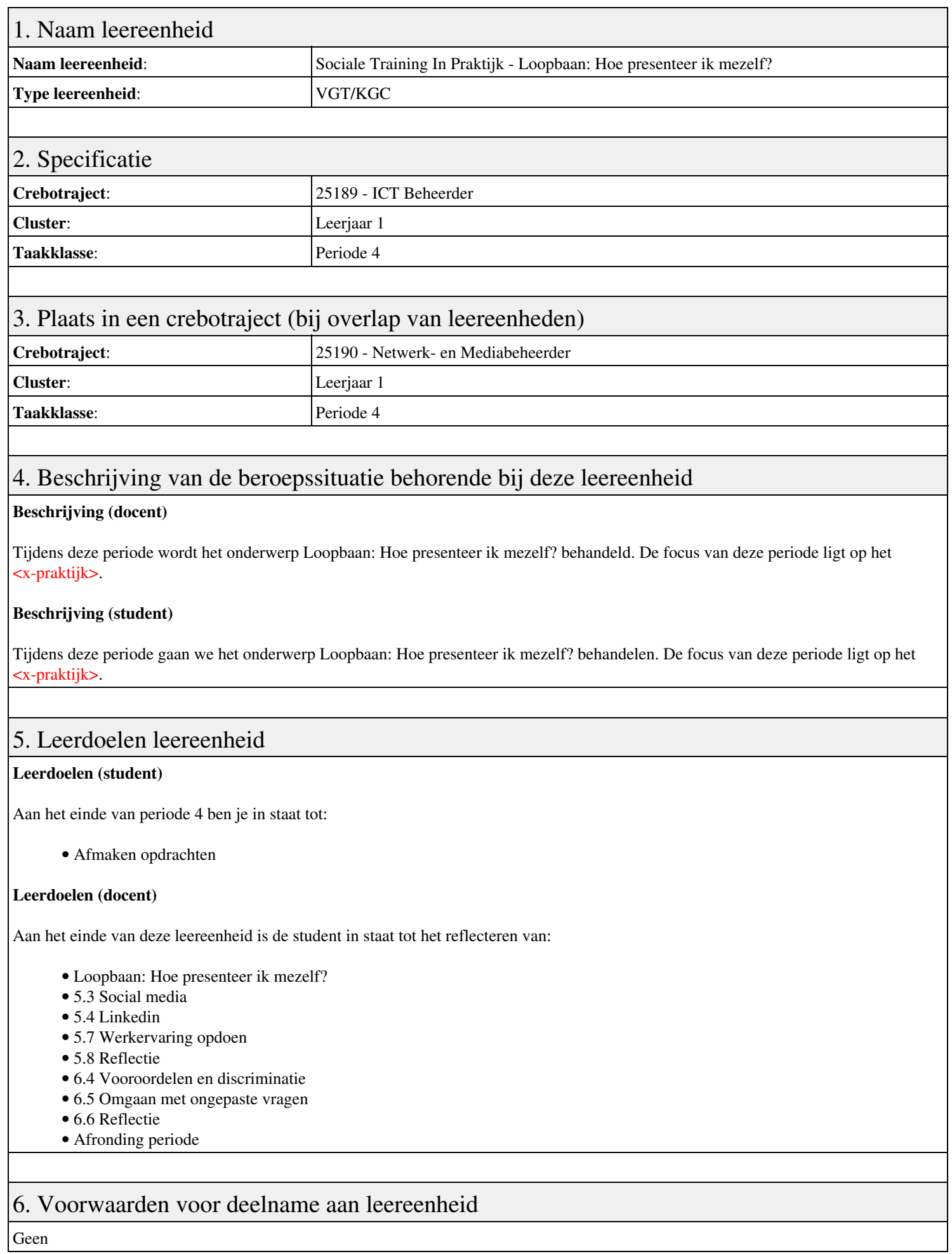

# 7. Beoordeling leereenheid

Ontwikkelingsgericht

## 8. Aantal SBU's

Het aantal SBU's is: 15 (10 weken x 2 x 0,75uur)

# 9. Studiepunten

Het aantal studiepunten is: Berekening: 0,5625 pnt / Suggestie: 15 pnt

## 10. BIG uren

Het aantal BIG-uren is: n.v.t.

# 11. Opmerkingen

# **Leereenheid LINUX 5 (GNU/Linux)**

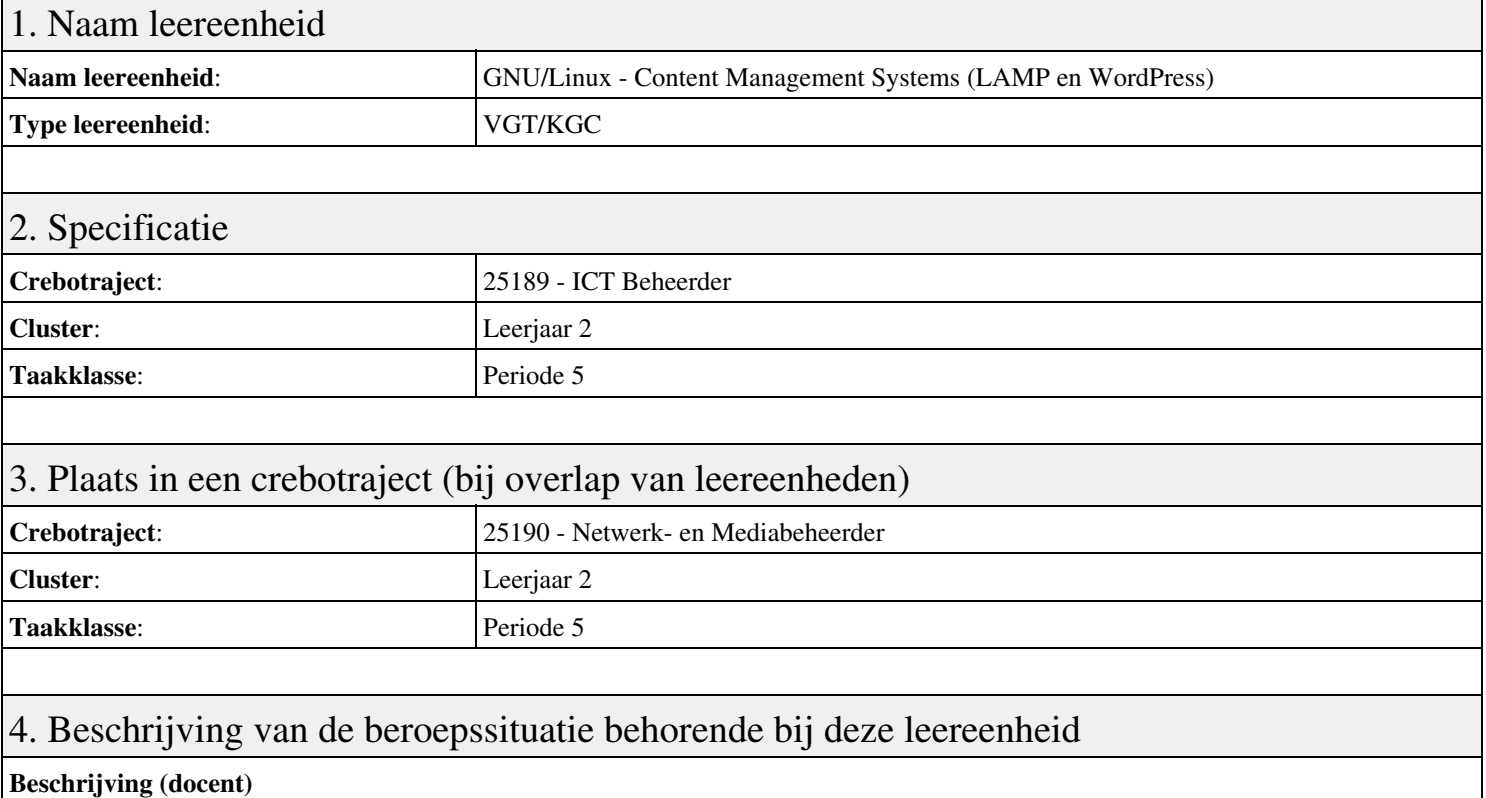

Tijdens deze periode wordt het onderwerp Content Management Systems (LAMP en WordPress) behandeld. De focus van deze periode ligt op het Opleveren van een werkende LAMP server.

#### **Beschrijving (student)**

Tijdens deze periode gaan we het onderwerp Content Management Systems (LAMP en WordPress) behandelen. De focus van deze periode ligt op het Opleveren van een werkende LAMP server.

### 5. Leerdoelen leereenheid

#### **Leerdoelen (student)**

Aan het einde van periode 5 ben je in staat tot:

- Configuratie Apache back-end
- Installatie MySQL
- Installatie PHP
- Aanmaken Deamon opstart-script
- Installatie WordPress
- Installatie phpMyAdmin
- Installatie Nginx front-end
- Apache performance tuning
- Opleveren van een werkende LAMP server

#### **Leerdoelen (docent)**

Aan het einde van deze leereenheid is de student in staat tot het aanmaken, benoemen, beschrijven, configureren, herkennen, installeren, oplossen, testen van:

- Linux, Apache, MySQL en PHP (LAMP)
- De MySQL database server
- De PHP scripting language
- Linux shell scripting
- Content Management Systems (CMS)

• De NGinX webserver

• Apache stress testing

### 6. Voorwaarden voor deelname aan leereenheid

Geen

# 7. Beoordeling leereenheid

Ontwikkelingsgericht

### 8. Aantal SBU's

Het aantal SBU's is: 15 (10 weken x 2 x 0,75uur)

# 9. Studiepunten

Het aantal studiepunten is: Berekening: 0,5625 pnt / Suggestie: 15 pnt

### 10. BIG uren

Het aantal BIG-uren is: n.v.t.

# 11. Opmerkingen

# **Leereenheid PRJ 5 (Projecten)**

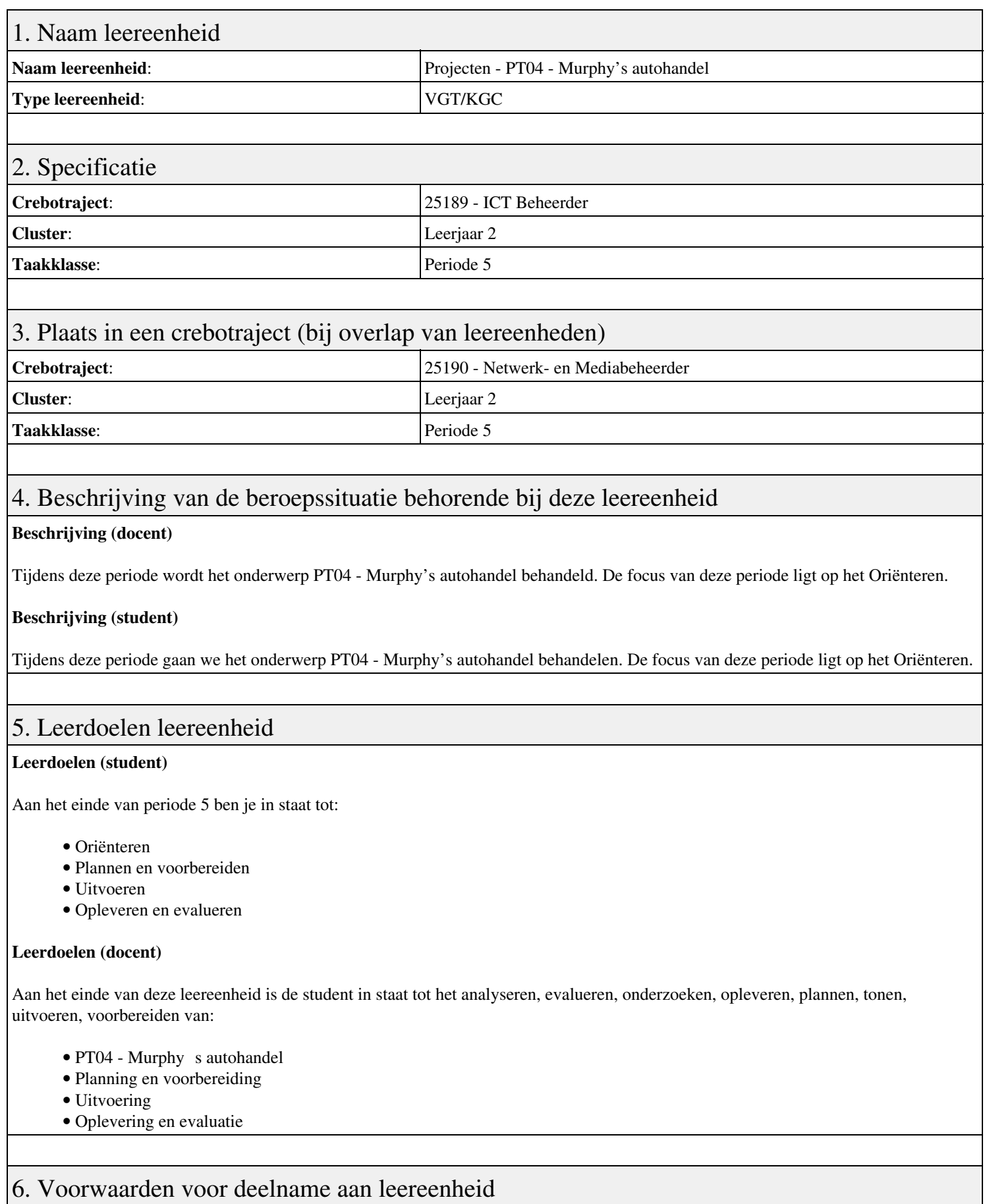

Geen

7. Beoordeling leereenheid

Ontwikkelingsgericht

## 8. Aantal SBU's

Het aantal SBU's is: 15 (10 weken x 2 x 0,75uur)

## 9. Studiepunten

Het aantal studiepunten is: Berekening: 0,5625 pnt / Suggestie: 15 pnt

## 10. BIG uren

Het aantal BIG-uren is: n.v.t.

# 11. Opmerkingen

# **Leereenheid PRJ 8 (Projecten)**

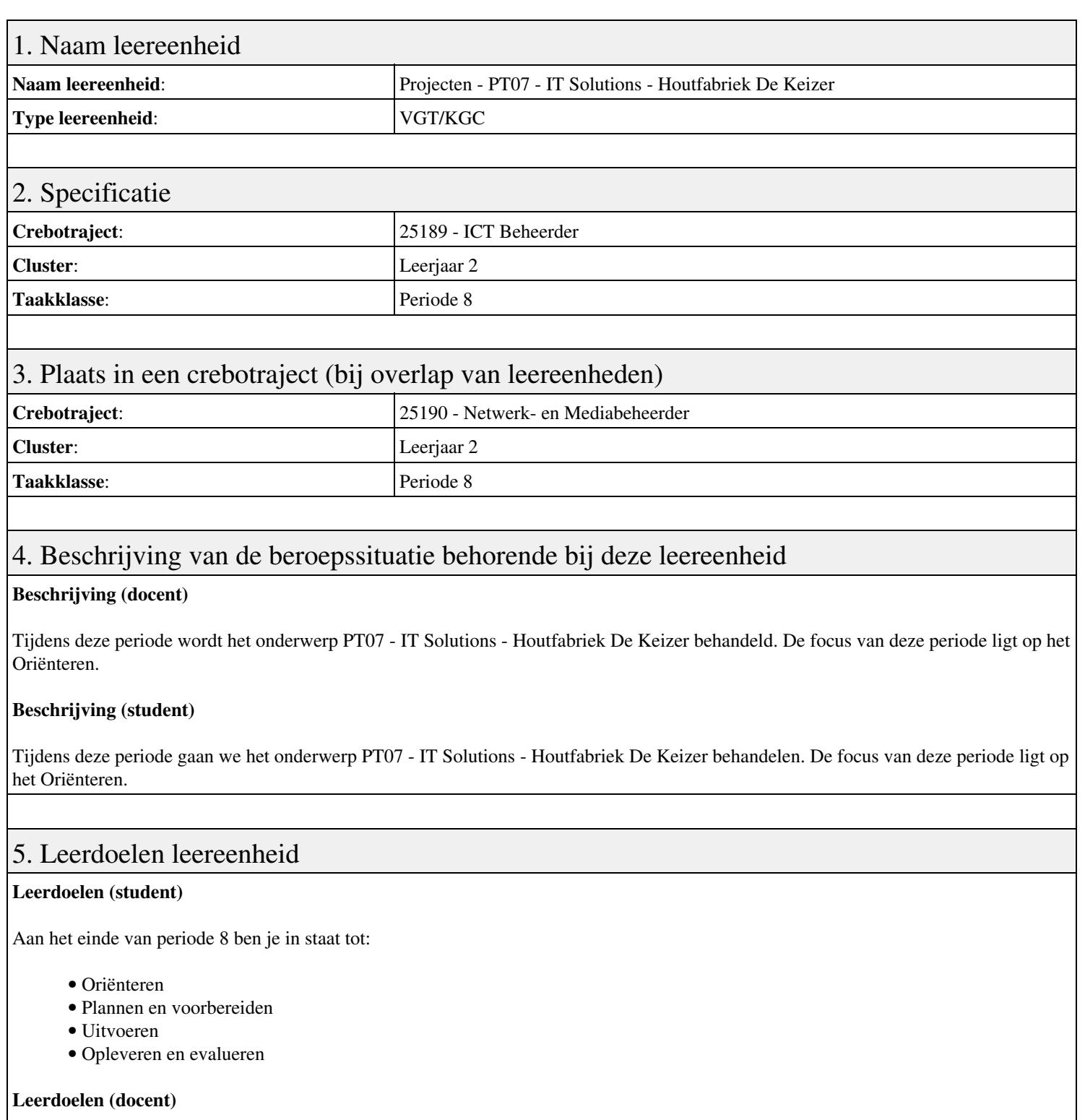

Aan het einde van deze leereenheid is de student in staat tot het analyseren, assembleren, configureren, evalueren, formuleren, installeren, inzetten, leveren, onderzoeken, opleveren, opvolgen, rapporteren, realiseren, toepassen, tonen, uitvoeren van:

• PT07 - IT Solutions - Houtfabriek De Keizer

### 6. Voorwaarden voor deelname aan leereenheid

Geen

# 7. Beoordeling leereenheid

Ontwikkelingsgericht

## 8. Aantal SBU's

Het aantal SBU's is: 15 (10 weken x 2 x 0,75uur)

## 9. Studiepunten

Het aantal studiepunten is: Berekening: 0,5625 pnt / Suggestie: 15 pnt

## 10. BIG uren

Het aantal BIG-uren is: n.v.t.

# 11. Opmerkingen

# **Leereenheid PRJ 9 (Projecten)**

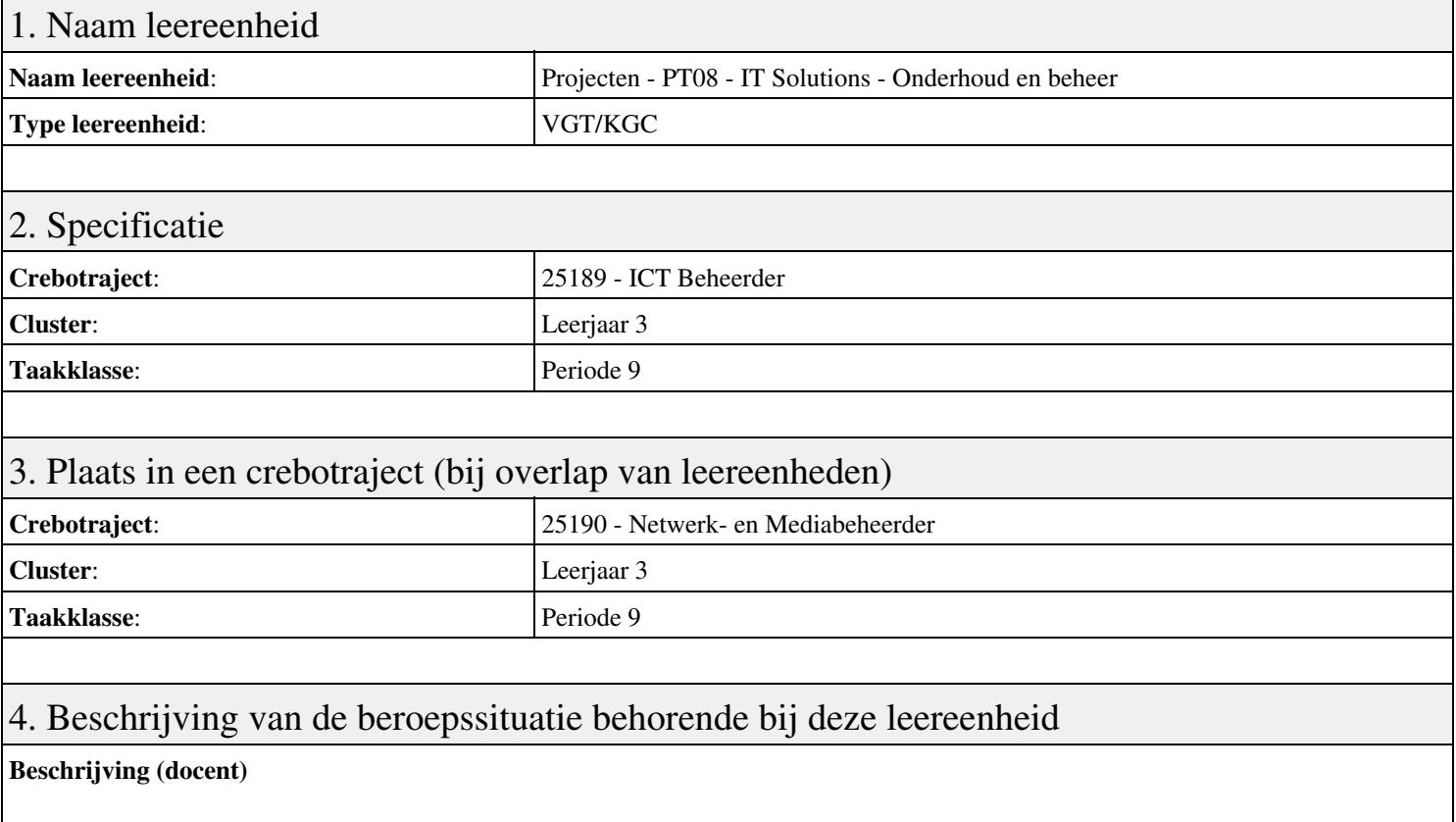

Tijdens deze periode wordt het onderwerp PT08 - IT Solutions - Onderhoud en beheer behandeld. De focus van deze periode ligt op het Oriënteren;.

#### **Beschrijving (student)**

Tijdens deze periode gaan we het onderwerp PT08 - IT Solutions - Onderhoud en beheer behandelen. De focus van deze periode ligt op het Oriënteren;.

### 5. Leerdoelen leereenheid

#### **Leerdoelen (student)**

Aan het einde van periode 9 ben je in staat tot:

- Oriënteren;
- Plannen en voorbereiden;
- Uitvoeren
- Opleveren en evalueren

#### **Leerdoelen (docent)**

Aan het einde van deze leereenheid is de student in staat tot het analyseren, configureren, creëren, evalueren, formuleren, innoveren, installeren, inzetten, leveren, omgaan, onderzoeken, opleveren, oplossen, opvolgen, preventeren, rapporteren, uitvoeren van:

• PT08 - IT Solutions - Onderhoud en beheer

### 6. Voorwaarden voor deelname aan leereenheid

Geen

# 7. Beoordeling leereenheid

Ontwikkelingsgericht

## 8. Aantal SBU's

Het aantal SBU's is: 15 (10 weken x 2 x 0,75uur)

## 9. Studiepunten

Het aantal studiepunten is: Berekening: 0,5625 pnt / Suggestie: 15 pnt

## 10. BIG uren

Het aantal BIG-uren is: n.v.t.

# 11. Opmerkingen

# **Leereenheid PRJ 10 (Projecten)**

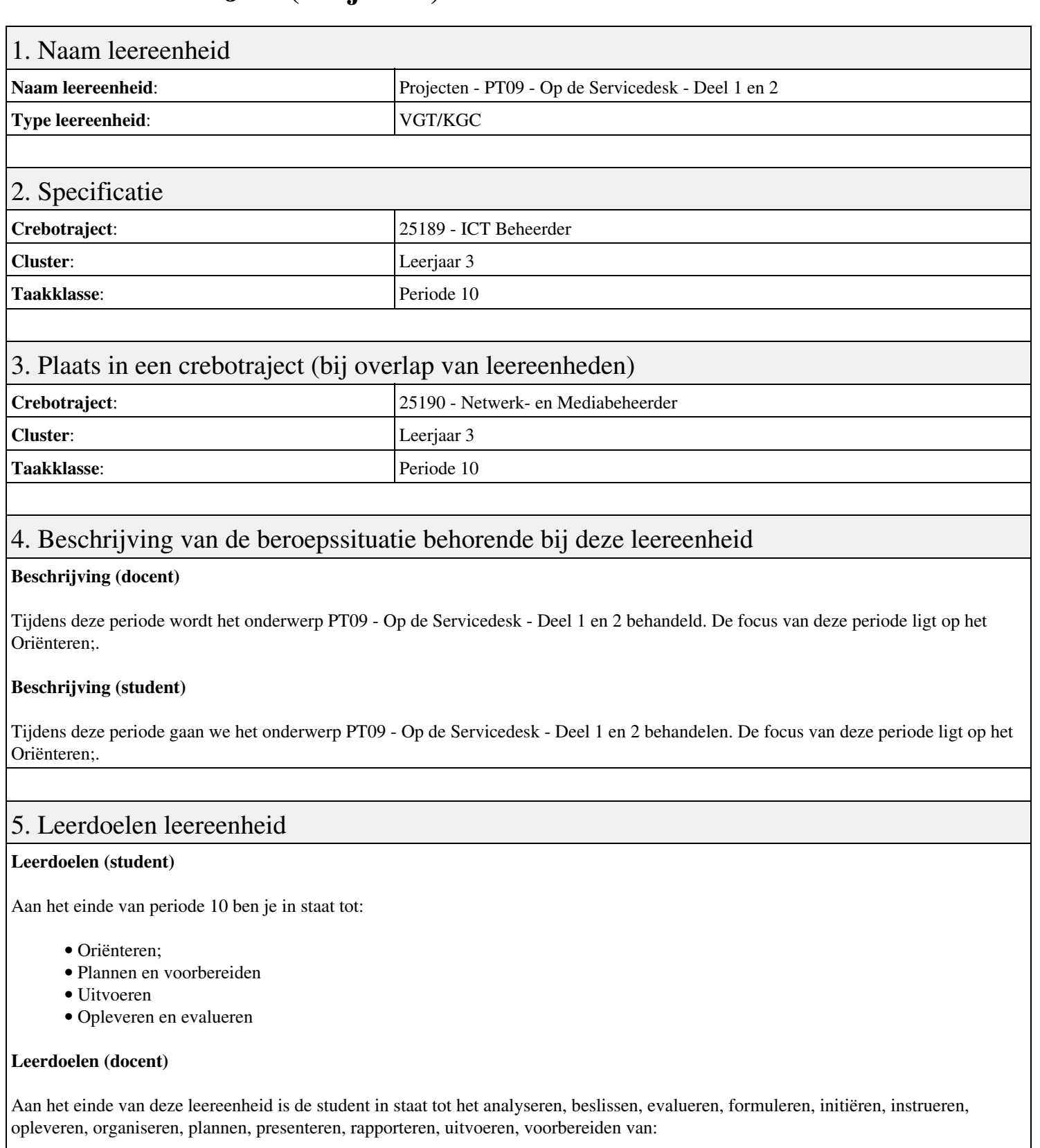

• PT09 - Op de Servicedesk - Deel 1 en 2

# 6. Voorwaarden voor deelname aan leereenheid

Geen

# 7. Beoordeling leereenheid

Ontwikkelingsgericht

## 8. Aantal SBU's

Het aantal SBU's is: 15 (10 weken x 2 x 0,75uur)

## 9. Studiepunten

Het aantal studiepunten is: Berekening: 0,5625 pnt / Suggestie: 15 pnt

### 10. BIG uren

Het aantal BIG-uren is: n.v.t.

# 11. Opmerkingen

# **Leereenheid HWS 1 (Basis hard- en software)**

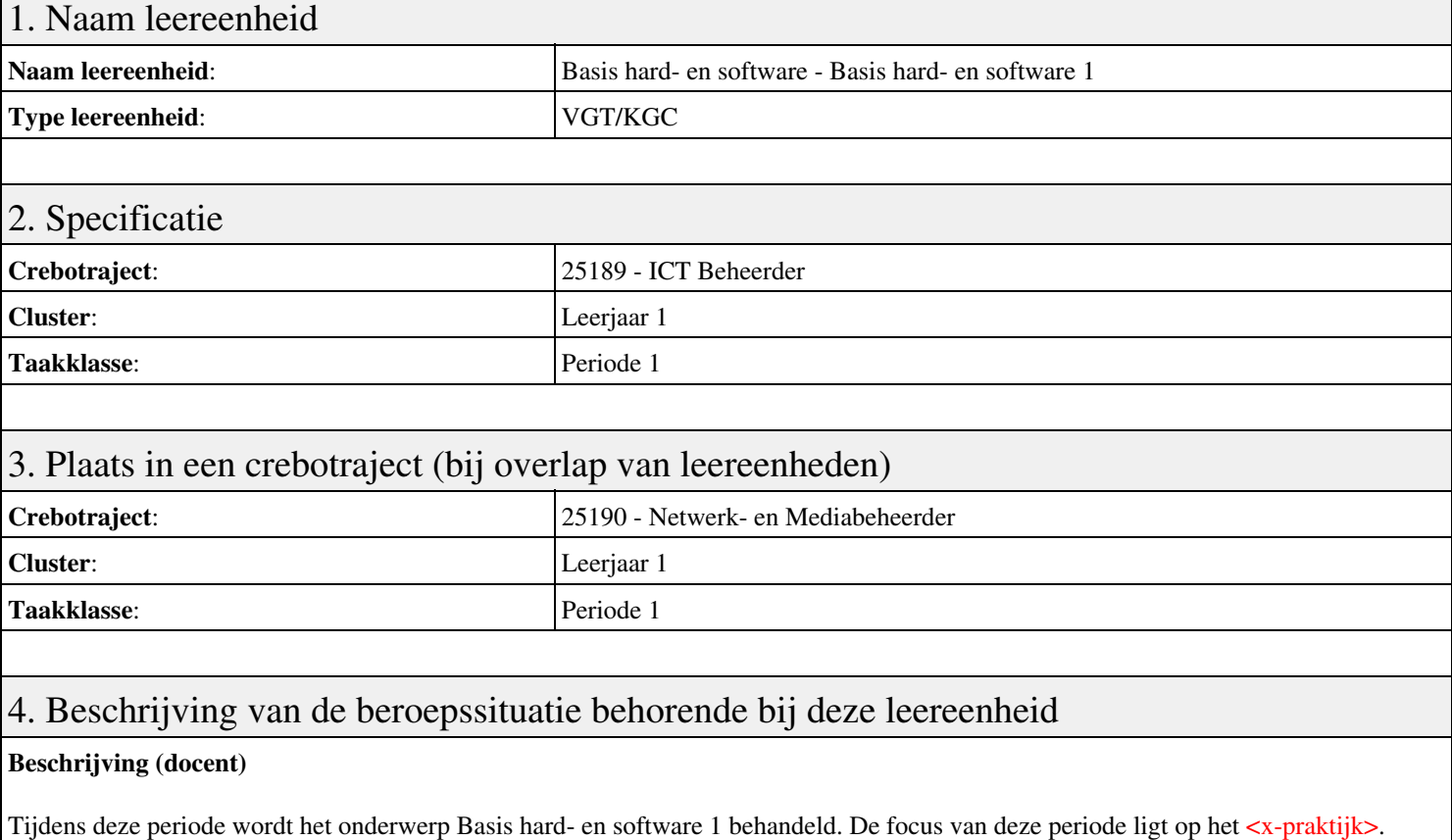

#### **Beschrijving (student)**

Tijdens deze periode gaan we het onderwerp Basis hard- en software 1 behandelen. De focus van deze periode ligt op het <x-praktijk>.

### 5. Leerdoelen leereenheid

#### **Leerdoelen (student)**

Aan het einde van periode 1 ben je in staat tot:

- Opdracht 1 Installatie + testen Windows7
- Opdracht 2 Configuratie windows7
- Opdracht 3 PC Security
- Opdracht 4 Casus Mevrouw Wessel
- Opdracht 5 Windows command line en register
- Opdracht 6 Casus Veilige PC voor klant
- Afmaken opdrachten

#### **Leerdoelen (docent)**

Aan het einde van deze leereenheid is de student in staat tot het automatiseren, benoemen, beschrijven, controleren, herkennen, installeren, instellen, kinderen, testen, verwijderen van:

- Hoofdstuk 1 Devices Componenten
- Hoofdstuk 1 Devices Apparaten
- Hoofdstuk 2 Desktop PC's Inleiding
- Hoofdstuk 2 Desktop PC's Componenten
- Hoofdstuk 2 Desktop PC's Configuratie
- Hoofdstuk 3 Storage devices

### 6. Voorwaarden voor deelname aan leereenheid

# 7. Beoordeling leereenheid

Ontwikkelingsgericht

### 8. Aantal SBU's

Het aantal SBU's is: 15 (10 weken x 2 x 0,75uur)

### 9. Studiepunten

Het aantal studiepunten is: Berekening: 0,5625 pnt / Suggestie: 15 pnt

## 10. BIG uren

Het aantal BIG-uren is: n.v.t.

# 11. Opmerkingen

# **Leereenheid HWS 2 (Basis hard- en software)**

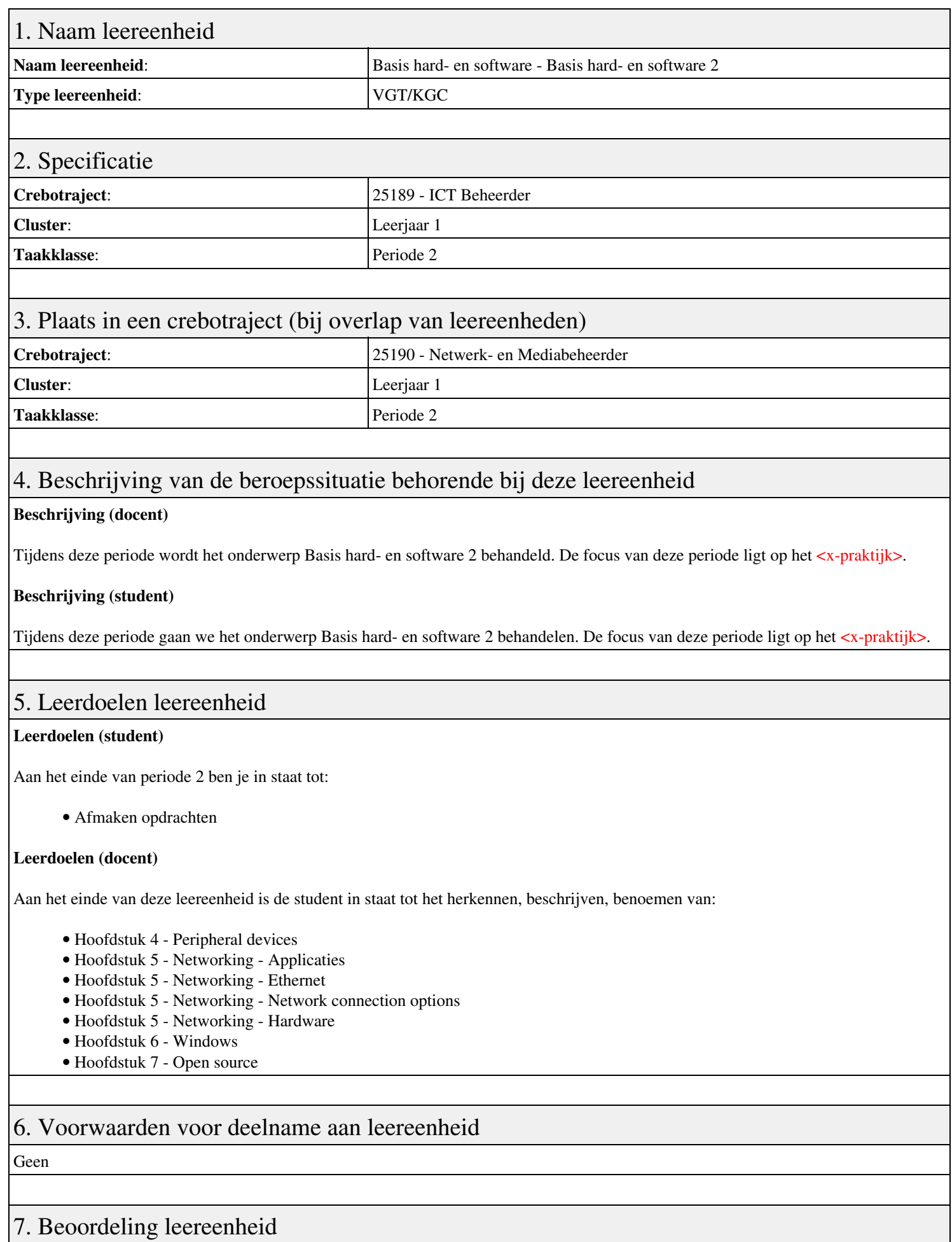

Ontwikkelingsgericht

## 8. Aantal SBU's

Het aantal SBU's is: 15 (10 weken x 2 x 0,75uur)

## 9. Studiepunten

Het aantal studiepunten is: Berekening: 0,5625 pnt / Suggestie: 15 pnt

## 10. BIG uren

Het aantal BIG-uren is: n.v.t.

# 11. Opmerkingen

# **Leereenheid LINUX 8 (GNU/Linux)**

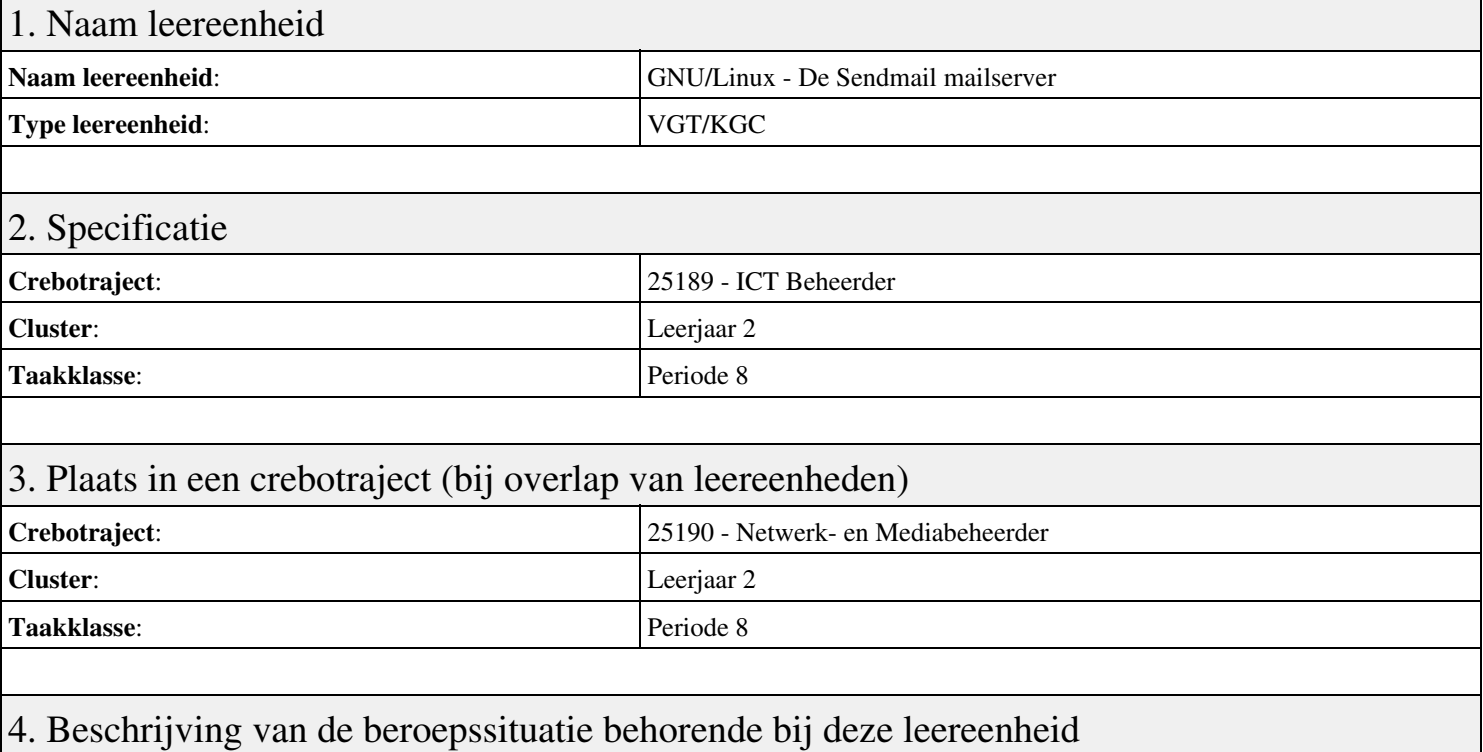

#### **Beschrijving (docent)**

Tijdens deze periode wordt het onderwerp De Sendmail mailserver behandeld. De focus van deze periode ligt op het Opleveren van een werkende mail-server.

#### **Beschrijving (student)**

Tijdens deze periode gaan we het onderwerp De Sendmail mailserver behandelen. De focus van deze periode ligt op het Opleveren van een werkende mail-server.

### 5. Leerdoelen leereenheid

#### **Leerdoelen (student)**

Aan het einde van periode 8 ben je in staat tot:

- Instellen FQDN
- Installeren Sendmail
- Testen mail server
- Opzoeken MX
- Configureren Smart Host
- Configureren aliassen
- Configureren virtual host
- Configureren virtual user
- Opleveren van een werkende mail-server

#### **Leerdoelen (docent)**

Aan het einde van deze leereenheid is de student in staat tot het benoemen, beschrijven, configureren, herkennen, installeren, instellen, oplossen, opzoeken, testen, uitvoeren van:

- De Sendmail mail server
- E-Mail routing
- De resolver
- The Ring of Trust
- E-Mail forwarding
- E-Mail domeinen
- Virtuele e-mail gebruikers

### 6. Voorwaarden voor deelname aan leereenheid

Geen

# 7. Beoordeling leereenheid

Ontwikkelingsgericht

### 8. Aantal SBU's

Het aantal SBU's is: 15 (10 weken x 2 x 0,75uur)

# 9. Studiepunten

Het aantal studiepunten is: Berekening: 0,5625 pnt / Suggestie: 15 pnt

### 10. BIG uren

Het aantal BIG-uren is: n.v.t.

# 11. Opmerkingen

# **Leereenheid LINUX 9 (GNU/Linux)**

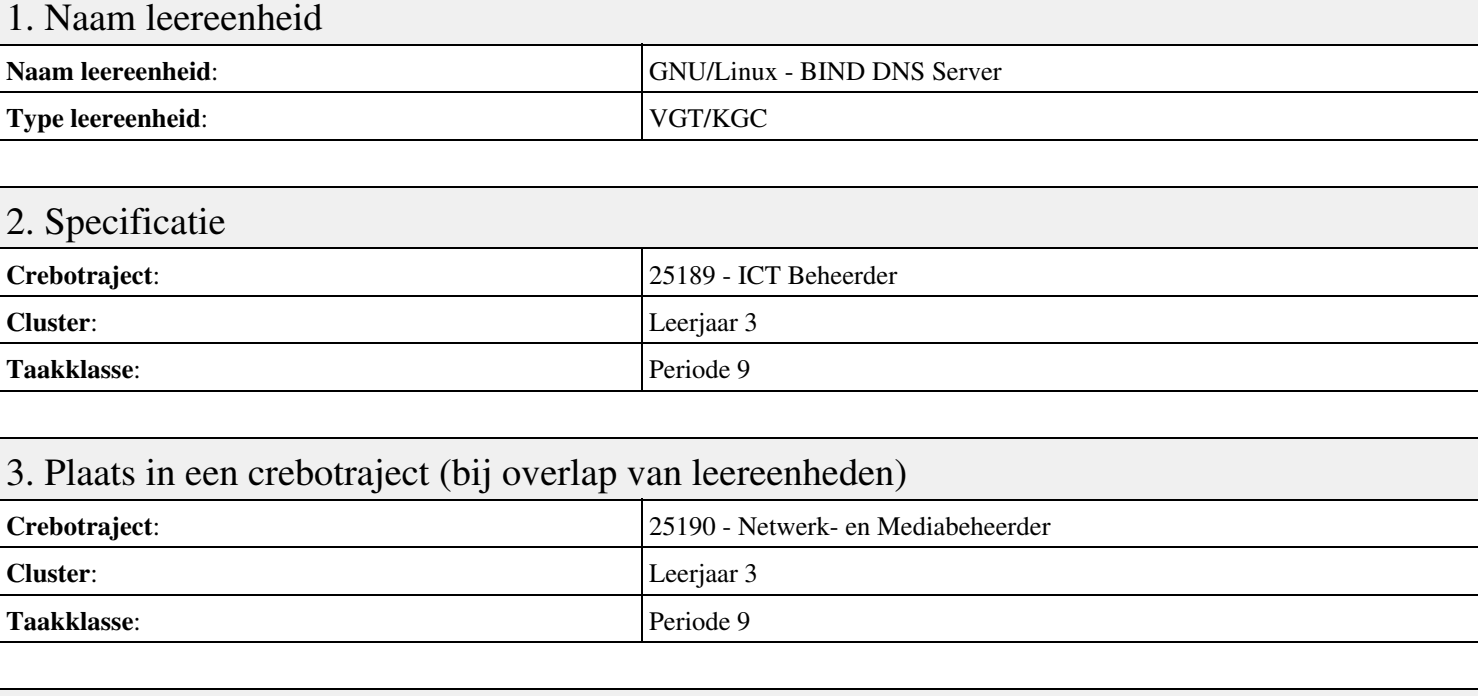

## 4. Beschrijving van de beroepssituatie behorende bij deze leereenheid

#### **Beschrijving (docent)**

Tijdens deze periode wordt het onderwerp BIND DNS Server behandeld. De focus van deze periode ligt op het Opleveren van een werkende DNS server.

#### **Beschrijving (student)**

Tijdens deze periode gaan we het onderwerp BIND DNS Server behandelen. De focus van deze periode ligt op het Opleveren van een werkende DNS server.

### 5. Leerdoelen leereenheid

#### **Leerdoelen (student)**

Aan het einde van periode 9 ben je in staat tot:

- Installeren BIND
- Instellen DNS forwarding
- Configureren BIND
- Configureren reverse lookup
- Nieuwe host toevoegen
- Mail Exchanger toevoegen
- Aanmaken domein alias
- Voorkomen DNS misbruik
- Opleveren van een werkende DNS server

#### **Leerdoelen (docent)**

Aan het einde van deze leereenheid is de student in staat tot het aanmaken, benoemen, beschrijven, configureren, herkennen, installeren, instellen, oplossen, opzoeken, testen, uitproberen van:

- De BIND DNS server
- DNS forwarding
- Gedistribueerde databases
- Reverse lookups
- LAN domeinen

• Internet domeinen

• DNS misbruik

## 6. Voorwaarden voor deelname aan leereenheid

Geen

# 7. Beoordeling leereenheid

Ontwikkelingsgericht

### 8. Aantal SBU's

Het aantal SBU's is: 15 (10 weken x 2 x 0,75uur)

# 9. Studiepunten

Het aantal studiepunten is: Berekening: 0,5625 pnt / Suggestie: 15 pnt

### 10. BIG uren

Het aantal BIG-uren is: n.v.t.

# 11. Opmerkingen

# **Leereenheid LINUX 10 (GNU/Linux)**

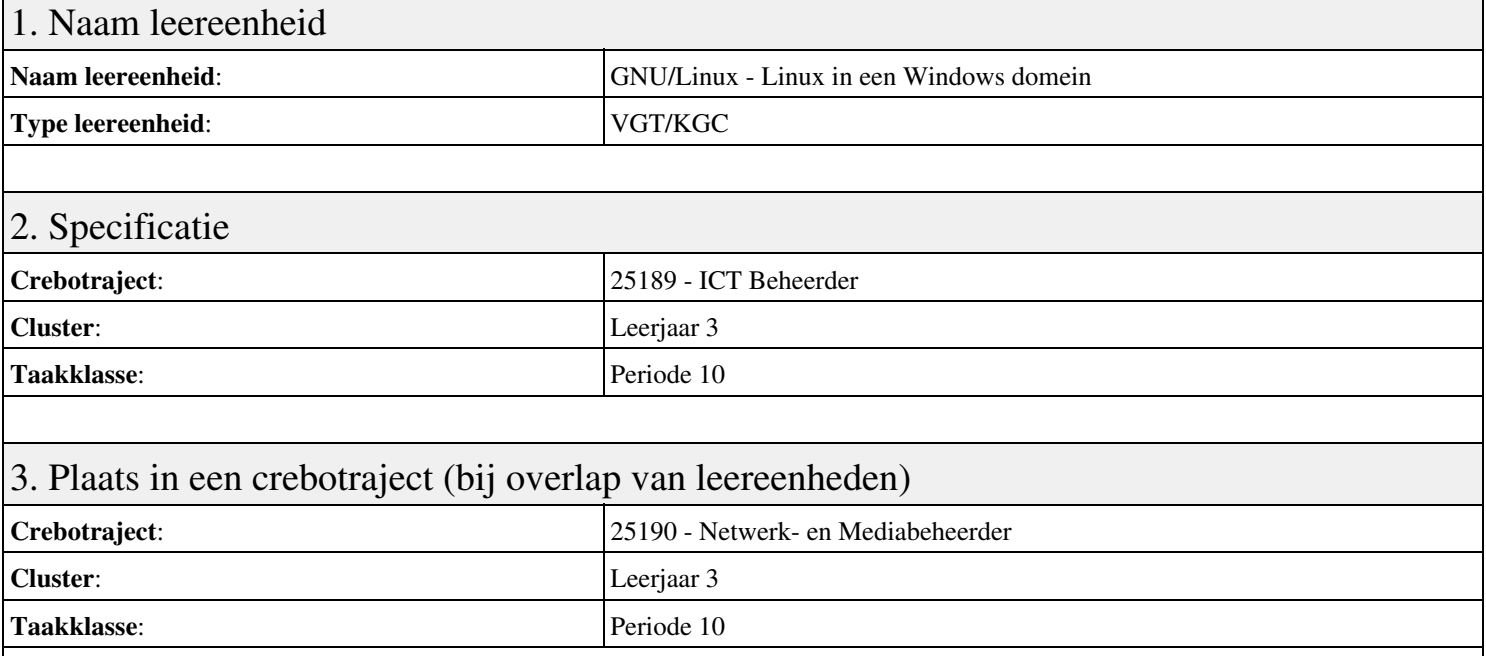

## 4. Beschrijving van de beroepssituatie behorende bij deze leereenheid

#### **Beschrijving (docent)**

Tijdens deze periode wordt het onderwerp Linux in een Windows domein behandeld. De focus van deze periode ligt op het Opleveren van een werkende Windows client.

#### **Beschrijving (student)**

Tijdens deze periode gaan we het onderwerp Linux in een Windows domein behandelen. De focus van deze periode ligt op het Opleveren van een werkende Windows client.

### 5. Leerdoelen leereenheid

#### **Leerdoelen (student)**

Aan het einde van periode 10 ben je in staat tot:

- Configureren server
- Configureren client
- Installeren SASL
- Configureren Sendmail AUTH via SASL
- Installeren winbind
- Installeren Apache mod auth pam
- Configureren pam winbind
- Configureren home folder
- Opleveren van een werkende Windows client

#### **Leerdoelen (docent)**

Aan het einde van deze leereenheid is de student in staat tot het benoemen, beschrijven, configureren, controleren, herkennen, installeren, instellen, oplossen, testen, uitvoeren van:

- Linux in een Windows domein
- Configuratie Linux domein
- Simple Authentication and Security Layer (SASL)
- Sendmail AUTH via SASL
- Samba winbind
- Pluggable Authentification Module (PAM)
- Inloggen via winbind
- De Windows home folder

### 6. Voorwaarden voor deelname aan leereenheid

Geen

# 7. Beoordeling leereenheid

Ontwikkelingsgericht

### 8. Aantal SBU's

Het aantal SBU's is: 15 (10 weken x 2 x 0,75uur)

# 9. Studiepunten

Het aantal studiepunten is: Berekening: 0,5625 pnt / Suggestie: 15 pnt

### 10. BIG uren

Het aantal BIG-uren is: n.v.t.

# 11. Opmerkingen

# **Leereenheid LINUX 11 (GNU/Linux)**

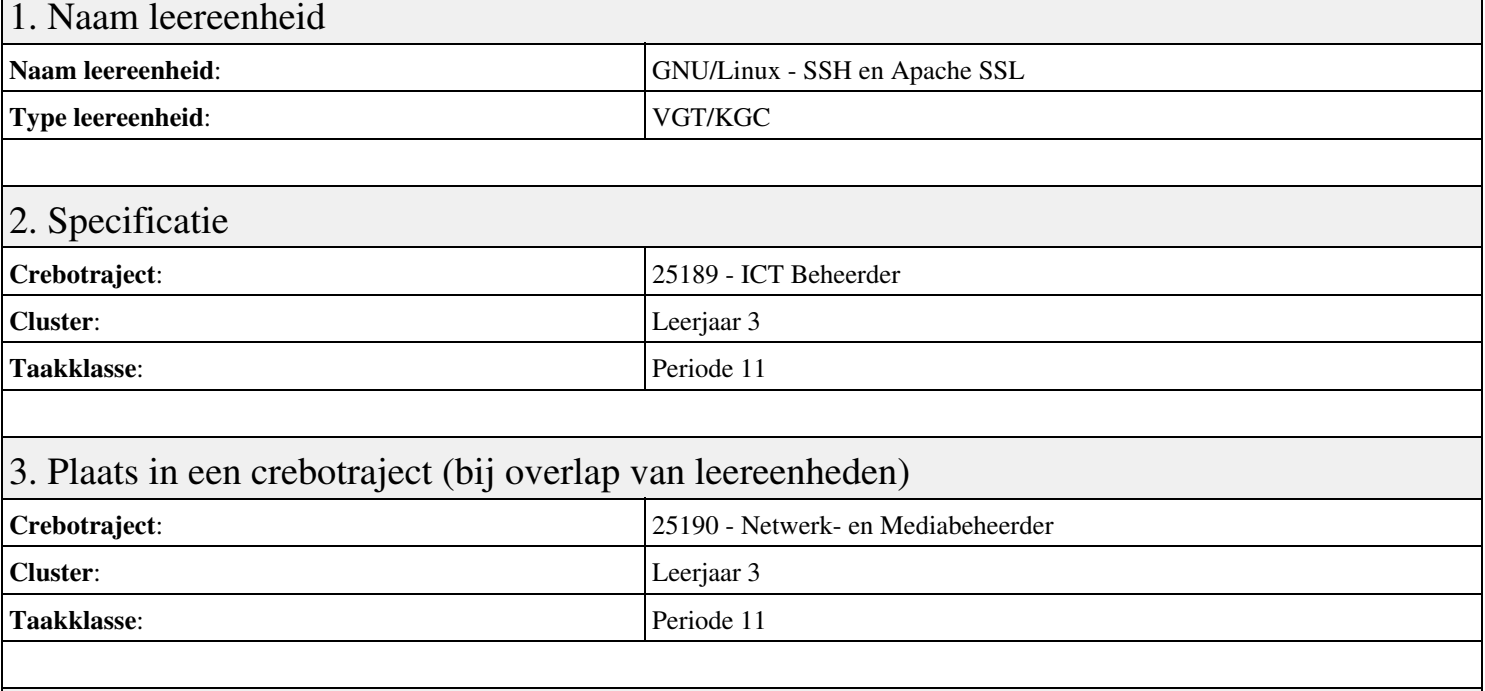

# 4. Beschrijving van de beroepssituatie behorende bij deze leereenheid

#### **Beschrijving (docent)**

Tijdens deze periode wordt het onderwerp SSH en Apache SSL behandeld. De focus van deze periode ligt op het Opleveren van een secure web-server.

#### **Beschrijving (student)**

Tijdens deze periode gaan we het onderwerp SSH en Apache SSL behandelen. De focus van deze periode ligt op het Opleveren van een secure web-server.

### 5. Leerdoelen leereenheid

#### **Leerdoelen (student)**

Aan het einde van periode 11 ben je in staat tot:

- Installeren Apache SSL
- Configureren unprivileged user
- Configureren Include
- Configureren IndexOptions
- Apache CGI
- Apache Security
- Telnet SSH
- Opleveren van een secure web-server

#### **Leerdoelen (docent)**

Aan het einde van deze leereenheid is de student in staat tot het benoemen, beschrijven, configureren, herkennen, installeren van:

- Apache secure socket layer (SSL)
- Linux unprivileged users
- Apache include-bestanden
- Apache indexeringsopties
- Apache common gateway interface (CGI)
- Apache modules
- Telnet en SSH

## 6. Voorwaarden voor deelname aan leereenheid

Geen

# 7. Beoordeling leereenheid

Ontwikkelingsgericht

## 8. Aantal SBU's

Het aantal SBU's is: 15 (10 weken x 2 x 0,75uur)

# 9. Studiepunten

Het aantal studiepunten is: Berekening: 0,5625 pnt / Suggestie: 15 pnt

### 10. BIG uren

Het aantal BIG-uren is: n.v.t.

# 11. Opmerkingen